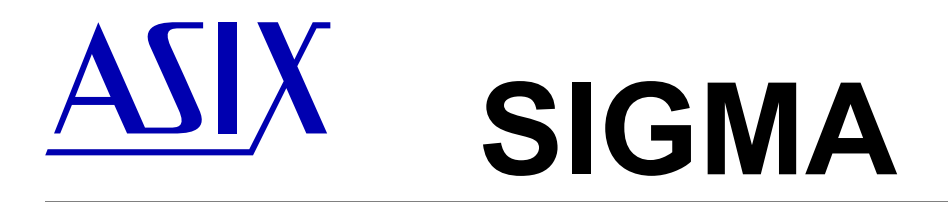

# **SIGMAP02 – Plugin Developer's Manual**

# *Application Note*

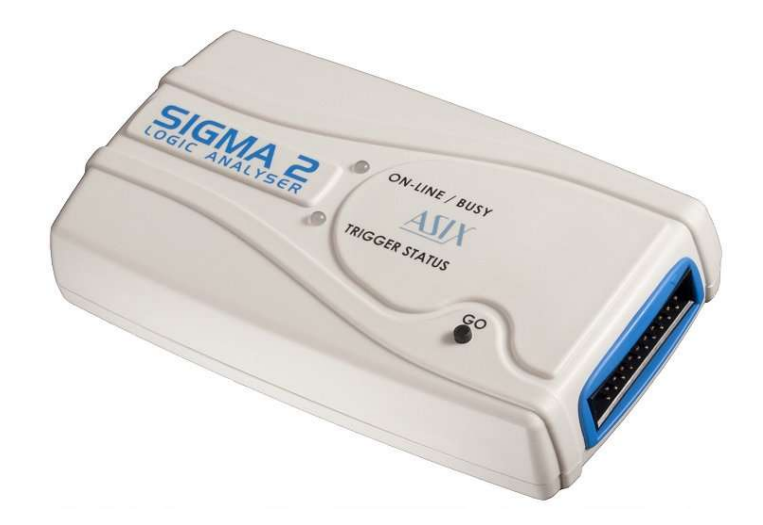

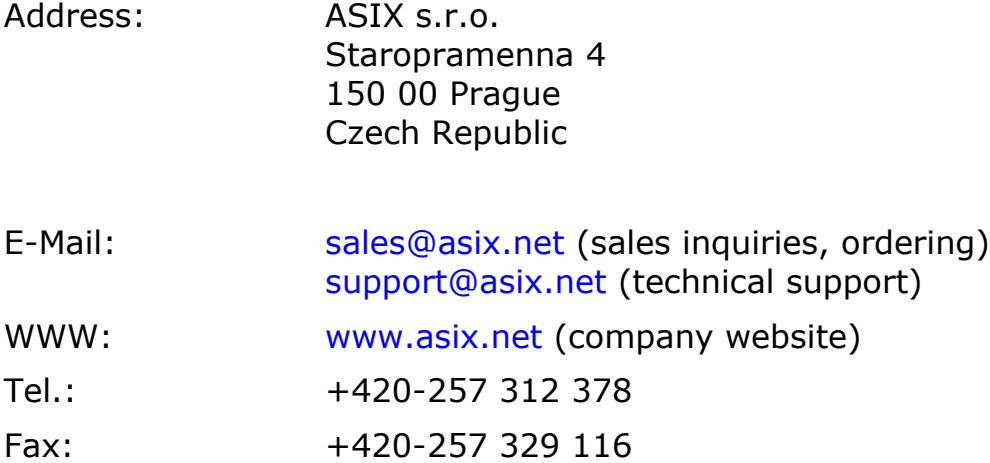

# **Table of Contents**

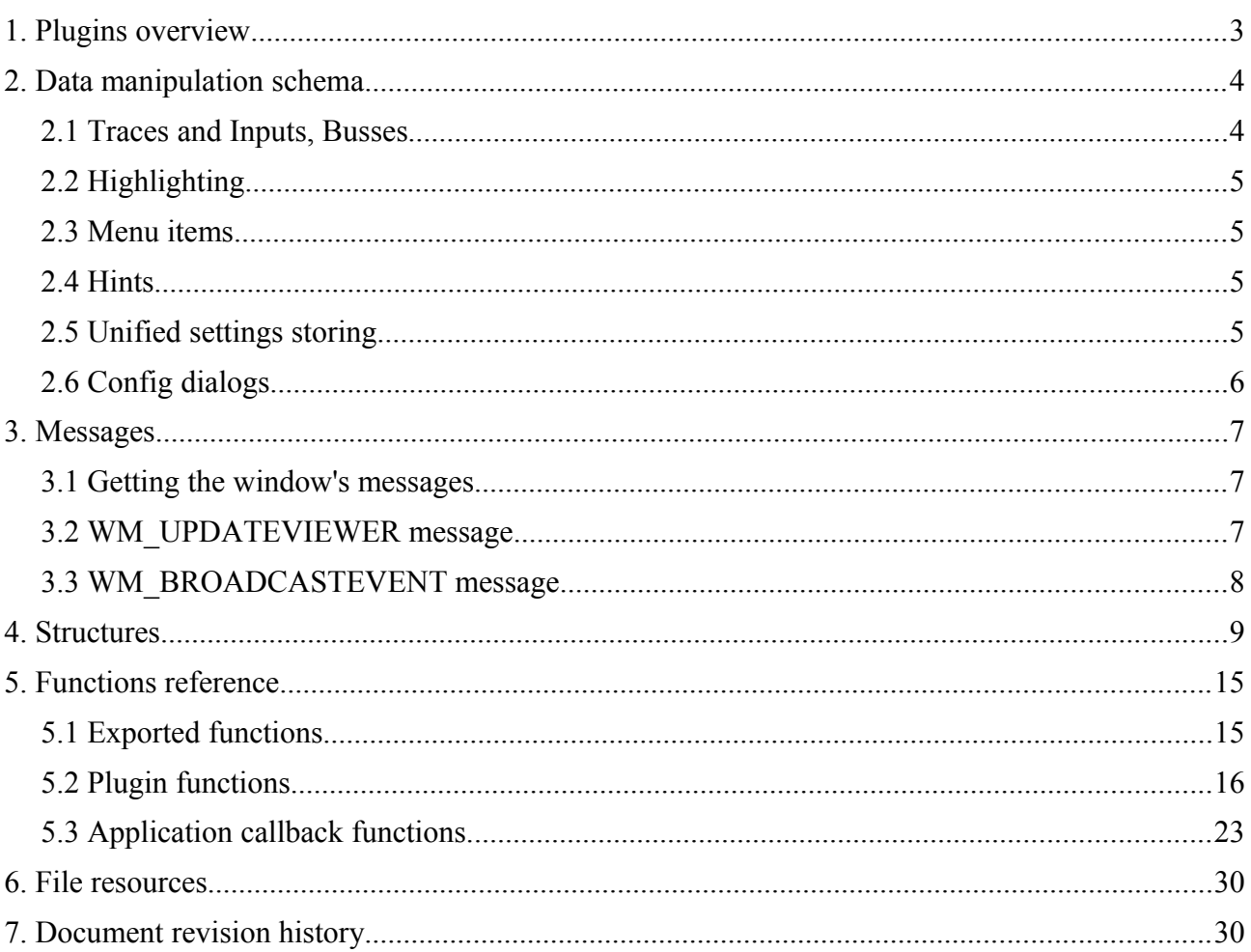

# **1. Plugins overview**

*SIGMA* Logic Analyzer plugins can add functionality into software and hardware of *SIGMA*. This includes:

- protocol and data (signal) analyzers and conditioners
- visual and controls enhacements
- user added specific hardware and software functionality

Depending on plugin type you may want to create or modify, plugins can be divided into three groups:

- *SIGMA* specific (will work with and only with *SIGMA*) when you want to add some functionality into *SIGMA* hardware or interact directly with *SIGMA* hardware
- Analyzer plugins (will work with different (maybe future) analyzers) when you want create, for example, bus analyzer there is no need to interact with *SIGMA* hardware
- Generic plugins (no analyzer specific functions are used) when you want create, for example, a new trace by combining two another traces (maybe from other plugin, maybe from analyzer – this does not matter)

# **2. Data manipulation schema**

All functions are thread unsafe. Plugin can call main application callback functions only when main application call plugin itself. Main application will call plugin always only from its main thread.

All functions in plugin interface use calling convention **stdcall**. This is the same as used in *winapi* calls and different from standard C call.

### **2.1 Traces and Inputs, Busses**

There are two basic different types of data handled by the software:

- *Inputs*
- *Traces*

Plugin can obtain each *Input* accessible in the system (from analyzer, another plugin) and plugin can obtain visible *Traces*. *Traces*, which are not displayed in viewer window, are not accessible (plugin's *Trace* will become existing when it is displayed).

Plugin can call getinput() and gettrace() functions in its own plugin getinput() and plugin gettrace() functions. Number of calls to getinput() and gettrace() are limited to depth of 20 calls, which prevents stuck from circular infinite call.

### **2.1.1 Inputs**

Each *Input* has range, determined by minimum and maximum value it can represent, in range of signed 32 bit integer. For logic signals, range should be from 0 to 1. For each time point has each *Input* its minimum and maximum value, or it is undefined in that time point. (Different minimum and maximum values in one time point represents uncertainty of signal, undefined value means that there was no measuring at this time).

*Inputs* are transfered between main application and plugins in *Input Snapshots*. *Input Snapshot* is array of values between time points from specified time with specified period. All time manipulation is specified in  $PU = PicoUnit$ , defined in header file as  $\frac{1}{4}PU = \frac{1}{15015}$  ns,  $\rightarrow 0.0667$  ps 1  $PU = 1/15018$  ns,  $\sim 0.0666$  ps) with , the world "beginning at 0 PU (inputs are always undefined before beginning of the world).

1 PU = 1/15015ns was selected with idea of sample rates like 33.3 MHz. Recent development of hardware shows that also more than 100MHz sample rates are needed. 1 PU = 1/15018ns was selected to allow express sample rate 2.5ns (400MHz). All newly compiled plugins should use this updated value. All stored files, which have old value which sample rate comforms to  $($  (samplerate  $%$  15015)==0) are converted to new value.

If the main component, which sources *Inputs* (this means analyzer, source file, etc...) cannot guarantee periodic data sampling (sampled by external clock, source file does not include information on sample frequency, etc...), simple conversion is made, that smallest differetiable unit (sample rate) is 15016 *PU* (as defined in header file). In this case, everything seems that sample rate is equal to 15016 *PU*.

### **2.1.2 Traces**

*Trace* is one line in Viewer Window. Invisible (not displayed) *Traces* are not accessible by plugin. Each *Input* which is visible in Viewer Window is also a (very simple) *Trace*.

*Traces* are transfered between plugins and main application in *Trace Snapshots*, data structure simalar to *Input Snapshot*, extended by *Trace*-only related data.

*Trace* can be either *Standard* or *Bus*.

When *Standard Trace* is drawn by Viewer Window, same algorithm is used as when *Traces* composed of single *Input* are drawn. This algorithm does linking of discontinuity courses by vertical bonds (for example on edges of digital signal).

While drawing *Bus Trace*, no such linking is done and the *Trace* is drawed as is. Two different line styles can be used: with fill and without fill depending on order of minimum and maximum values (minimum higher than maximum causes fill).

# **2.2 Highlighting**

Each plugin can place *Highlights* into Viewer Window. The *Highlights* may be rectangles and lines placed under waveforms, lines above waveforms and texts.

There are two types of *Highlights*, *Non-indexed Highlights* and *Indexed (tagged) Highlights*. *Indexed Highlight* is only once per index in the system and remains active between calls of paintnotify(). *Non-indexed Highlights* must be specified each call of paintnotify() function.

*Indexed Highlights* can be placed from any plugin function. *Non-indexed highlights* can be placed only from paintnotify() function.

## **2.3 Menu items**

Each plugin can allocate *Menu Items* in main window's main menu. Main window is populating plugin *Menu Items* using calls to plugin function getmenuitem(). Viewer window pop-up *Menu Items* are populated by calls to plugin function getpopupitem() in the moment of user's pop-up. The information about user's menu selection (click on *Menu Item*) is sent to plugin by call to callback funtion specified by plugin.

## **2.4 Hints**

Each time main window updates *Hint* (yellow box hovering with mouse), main application calls plugin function updatehint() where plugin can add its own *Hint*. Plugin can trigger update of *Hint* by sending a message to main window. All *Hints* from different plugins are displayed together, each plugin's *Hint* on one line.

### **2.5 Unified settings storing**

There are several functions to manipulate with *Settings* in unified way. Plugin can store *Settings* into main application database and telling wheather this *Setting* should be stored in registry and wheather this *Setting* should be saved to and loaded from a test file.

There are functions for reading and writing string and integer *Settings* values, for registering *Settings* and for notifying the plugin that *Settings* are going to be stored into registy or test file is going to be saved or that *Settings* were restored from registry or test file has been loaded.

Location where *Settings* are stored in registry is HKCU\Software\ASIX\LogicAnalyzer.

# **2.6 Config dialogs**

Main application can request plugin's about or config dialogs by calling to plugin's functions aboutdialog() or configdialog().

# **3. Messages**

Messages are described primarily in messages.txt file.

### **3.1 Getting the window's messages**

Every plugin can hear main window's messages by knowing *handle* of main window (hWND value in TPluginSettings structure is given in plugin\_plugin() function call) and utilizing *WINAPI* function SetWindowsHookEx(). All keybord shortcuts, mouse moves, clicks and also internal system broadcast messages and requests goes through here.

### **3.2 WM\_UPDATEVIEWER message**

WM UPDATEVIEWER is defined in pluginsIncU.pas.

Plugin can send message using SendMessage() or PostMessage() to main window to enforce Viewer Window redraw or similar associated action. wParam and lParam codes and meanings are in the following table.

When IParam is utilized as pointer, message must be sent using SendMessage() and must not be sent using PostMessage(). Of course, it must be sent by plugin only, mapped in same virtual memory.

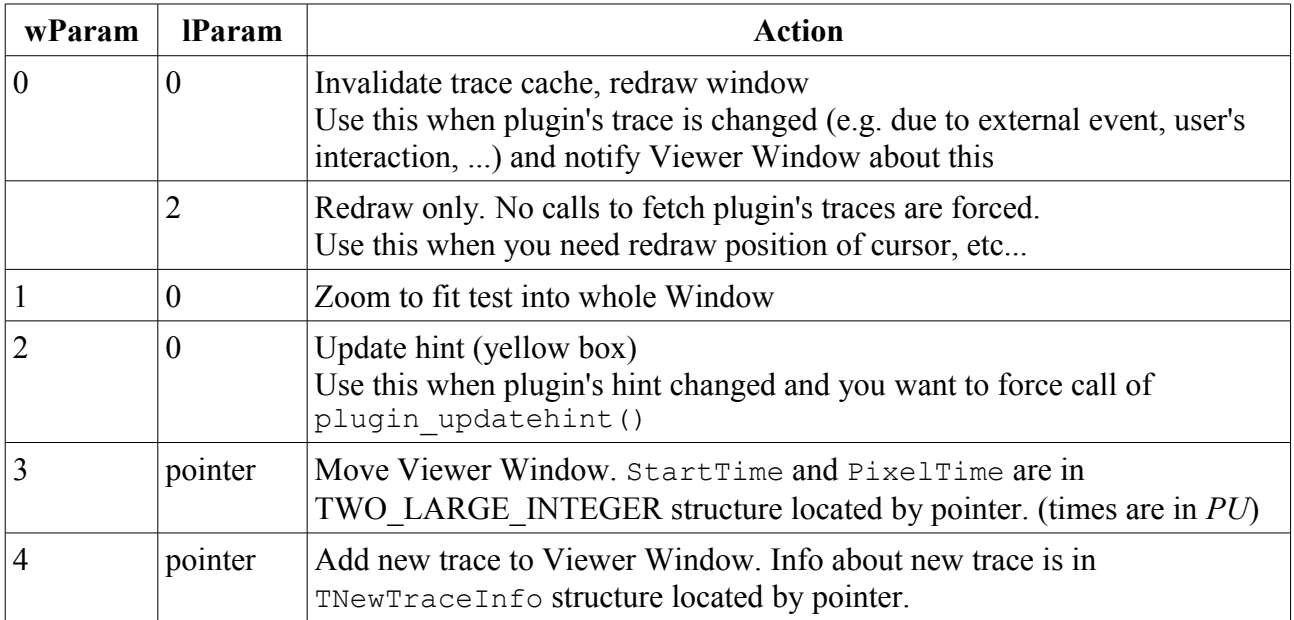

### **3.3 WM\_BROADCASTEVENT message**

WM BROADCASTEVENT is defined in pluginsIncU.pas.

Plugin can send messages using SendMessage() (do not PostMessage()!) and receive them utilizing SetWindowsHookEx() .

Event is identified by NULL terminated string, pointer to that string is wParam. In 1Param may be some additional parameters.

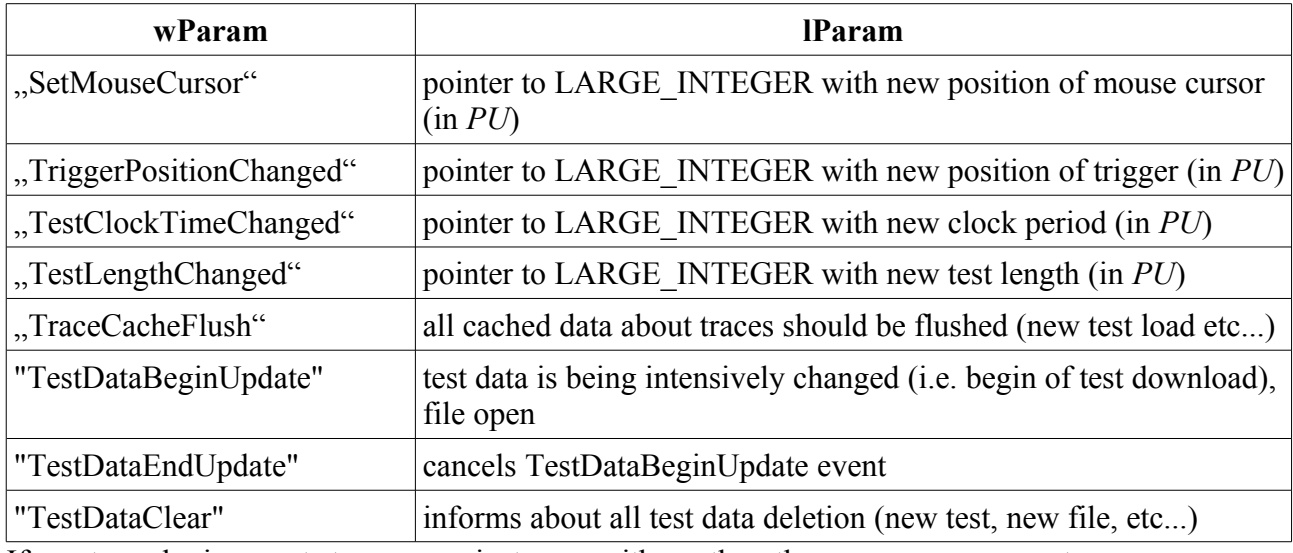

If any two plugins wants to communicate one with another, they can use new event name. Unknown events should be ignored by others.

Such message cannot be sent from another virtual memory space, from another application. When such thing is needed, two possible variants are possible:

1) plugin which will translate known strings into codes and re-send messages elsewhere 2) plugin which will copy string into shared memory and then re-send messages elsewhere

# **4. Structures**

#### TPluginSettings

TPluginSettings structure is used with exported plugin plugin() function. Then called by application, plugin must fill its own function entry points and should copy application functions entry points, as well as copy and fill several other information about handle of main window, plugin's name, ID, ...

```
#define PLUGIN API VERSION 0x00000001
typedef struct {
// ------- filled by application, must be checked by plugin ---------
 int32 size; // set to sizeof this structure
 int32 version; // set to PLUGIN_API_VERSION
// -------- filled by application ---------
  uint32 hWND; // handle of viewer's window
  int32 pluginID; // plugin ID stored in upper 16bits
  void (*sethighlightrange)(TPluginHighlightRange *range);
  bool (*getintvalue)(char *ident, int32 *value);
 bool (*getstrvalue)(char *ident, int32 *maxlen, char *value);
 bool (*setintvalue)(char *ident, int32 value);
 bool (*setstrvalue)(char *ident, char *value);
 bool (*registerintvalue)(char *ident, int32 default, bool cansave, bool
loaddef, bool loadnow, bool filesave); // returns wheather value already existed
 bool (*registerstrvalue)(char *ident, char *default, bool cansave, bool
loaddef, bool loadnow, bool filesave); // returns wheather value already existed
 bool (*gettrace)(int32 index, TPluginTraceSnapshot *snapshot);
 bool (*gettraceinfo)(int32 index, int32 *maxlen, char *value);
 bool (*getinput)(int32 id, TPluginInputSnapshot *snapshot); // currently only
analyzer inputs are supported
  bool (*getinputinfo)(int32 index, int32 *maxlen, char *value, int32 *id);
// currently only analyzer inputs are supported
 bool (*getanalyzerraw)(int32 id, int32 start, int32 *len, TPluginRawInput
*raw);
  void (*getanalyzerrawlength)(int32 *maxlen);
 bool (*sigma_readregister)(int32 regaddr, int32 *regdata); 
bool (*sigma_writeregister)(int32 regaddr, int32 regdata);
  bool (*sigma_configure)(void *configuration, int32 configurationlength); 
 void *reserved1[7]; // reserved for future functions
```

```
// ---------- filled by plugin ----------
 bool (*plugin_getnextinterest)(int32 id, int64 *Time);
 int32 plugin_class; // 0 or -1 means without class
char *plugin_caption;
bool plugin alwayswantsinputlist;
bool (*plugin init)(bool *allowStartup);
void (*plugin free)(void);
void (*plugin savesettings)(void);
void (*plugin loadsettings)(void);
 bool (*plugin_getmenuitem)(int32 index, TPluginMenuItem *item);
 bool (*plugin_getpopupitem)(int32 index, TPluginMenuItem *item,
TPluginViewRange *range, int32 TraceCount, TraceInfo *infos, POINT
*mousePoint);
void (*plugin paintnotify)(TPluginViewRange *range, int32 TraceCount,
TTraceInfo *infos);
void (*plugin updatehint)(TPluginViewRange *range, int32 TraceCount,
TTraceInfo *infos, int32 *maxchar, char *text);
 bool (*plugin_getinput)(int32 id, TPluginInputSnapshot *snapshot);
 bool (*plugin_gettrace)(int32 id, TPluginTraceSnapshot *snapshot);
 bool (*plugin_getinputinfo)(int32 index, int32 *id, int32 *maxchar,
char *name);
bool (*plugin gettraceinfo)(int32 index, int32 *id, int32 *maxchar,
char *name);
void (*plugin aboutdialog)(void);
void (*plugin configdialog)(void);
void (*plugin tracesconfigdialog)(void);
} TPluginSettings;
```
size and version must be checked by plugin before touching the structure.

hWND is handle to main application's window, which is useful to know when sending and receiving messages.

pluginID is unique plugin *ID*. It is stored in upper 16 bits, always positive (only 15 bits are used).

Lower 16 bits of plugin's *Trace* and *Input IDs* are combined with plugin's *ID* to produce unique 32 bit *ID*.

plugin\_caption is name of plugin displayed to user.

Application will not load two different plugins with same pluginclass. This can ensure that two plugins with same functionality will not be loaded.

When plugin alwayswantsinputlist set to true, plugin's name will appear in list of avalilable *Traces*/*Inputs* in traces dialog window, even it does not have any *Traces* or *Inputs*. This allows user to select plugin and click to configuration button which will call plugin\_tracesconfigdialog().

#### TPluginMenuItem

TPluginMenuItem is used with menu enumeration functions plugin\_getmenuitem() and plugin\_getpopupitem().

```
#define mmFile 0
#define mmView 1
#define mmSettings 2
#define mmPluginSettings 3
typedef struct {
int32 TopMenu; // mmFile..mmPluginSettings
char* Caption;
bool Checked;
bool Enabled;
char* ShurtCut;
 void(*Notify)(void); // use stdcall
} TPluginMenuItem;
```
#### TPluginTraceSnapshot

TPluginTraceSnapshot is used with trace data manipulation functions plugin gettrace() and gettrace().

When TextCount!=0, then TextTexts, TextPositions and TextMaxWidths are mandatory and must not be NULL. TextFlags should be ignored when set to NULL. Format of flags are not defined yet with only allowed value of zero which will preserve same behavior after flags will be defined.

BoundaryMin and BoundaryMax values are theoretical boundaries of this *Trace*. For digital *Trace* this is typically BoundaryMin=0, BoundaryMax=1.

```
typedef struct {
// --- filled by caller of 'gettrace' function --- 
 uint32 StartTimeLo; // All times in PU
 int32 StartTimeHi;
 uint32 PixelTimeLo;
 int32 PixelTimeHi;
int32 ViewWidth;
// --- filled by called function ---
// arrays below allocated by caller
int32 BoundaryMin, int32 BoundaryMax; // minimum and maximum trace values
 int32 *MinArray, int32 *MaxArray; // array of values; array length is ViewWidth
 int32 TextCount; // number of texts – length of arrays below
// arrays below allocated by called (remains allocated until next call of any function)
 char **TextTexts; // array of char*
  int32 *TextPositions; // array center positions of texts, in pixels
 int32 *TextMaxWidths; // array of maximum widths of texts, in pixels
 uint32 *TextFlags; // array of flags; currently ignored, set to NULL
 bool BusStyle;
} TPluginTraceSnapshot;
```
#### TPluginInputSnapshot

TPluginInputSnapshot is simplified TPluginTraceSnapshot. It can be interpreted as TPluginTraceSnapshot with fields TextCount and further as reserved.

```
typedef struct {
// --- filled by caller of 'gettrace' function --- 
 uint32 StartTimeLo; // All times in PU
int32 StartTimeHi;
uint32 PixelTimeLo;
int32 PixelTimeHi;
int32 ViewWidth;
// --- filled by called function ---
// arrays allocated by caller
int32 BoundaryMin, int32 BoundaryMax; // minimum and maximum trace values
int32 *MinArray, int32 *MaxArray; // array of values; array length is ViewWidth
} TPluginInputSnapshot;
```
#### TPluginHighlightRange

TPluginHighlightRange is used with sethighlightrange() function.

```
#define hsBackground 0
#define hsSelection 1
#define hsLine 2
#define hsTopLine 3
#define hsText 4
typedef struct {
int32 Tag; // allowed is -1 and 0x0000..0xFFFF
int32 Style; // style hsBackground..hsText
uint32 Color;
 int32 TraceNumber; // -1 means all
// SelectTime[0]=-1 means no (remove) selection
// SelectTime[1] is applicable only for hsBackground and hsLine
 struct { uint32 Lo; int32 Hi } SelectTime[2]; 
 int32 SelectSampleValue[2]; // applicable only if TraceNumber is not -1
char *Text;
} TPluginHighlightRange;
```
*Highlights* with  $Taq! = -1$  are persistent. They must be removed with call where SelectTime  $[0] = -1$ . On other hand, highlights with  $Taq == -1$  can be called only from plugin\_paintnotify() function and duration is only until next call of plugin paintnotify(). Number of highlights with  $Taq == -1$  is unlimited.

- hsBackground is highlight box, which is below traces and other highlights.
- hsSelection highlight is box, which is above traces and other highlights, drawed using pen style xor.
- hsLine is vertical line, which is under traces. Example is trigger position.
- hsTopLine is vertical line, which is above traces. Example is cursor position.
- hsText is vertical line with text box next to time ruler. Example are bookmarks.

TNewTraceInfo

TNewTraceInfo structure is used with message WM\_UPDATEVIEWER, wParam=4, add new trace.

```
#define ttBus 1
#define ttInput 2
#define ttTrace 4
typedef struct {
char *Caption; 
int32 TraceType; // ttBus, ttInput or ttTrace
int32 InputCount;
int32 Inputs[]; // InputCount integers – input ids
} TNewTraceInfo;
```
- When TraceType==ttBus, Inputs is array of *input ids*, of chich is consisted the new bus.
- When TraceType==ttInput, Inputs has only one field with *input id*.
- When TraceType==ttTrace, Inputs has only one field with *trace id*.

#### TPluginRawInputField

TPluginRawInputField structure is used with getanalyzerraw() function.

```
typedef struct {
uint32 TimeLo; // time in PU
int32 TimeHi;
int32 min, max;
} TPluginRawInputField;
```
#### TPluginViewRange

TPluginViewRange structure is used with plugin\_getpopupitem(), plugin paintnotify() and plugin updatehint() functions and carries current context.

```
typedef struct {
uint32 StartTimeLo; // All times in PU
int32 StartTimeHi;
uint32 PixelTimeLo;
int32 PixelTimeHi;
int32 ViewWidth; // visible area of viewer window, in pixels
POINT ViewerScreenPoint; // POINT is WINAPI defined structure
} TPluginViewRange;
```
# **5. Functions reference**

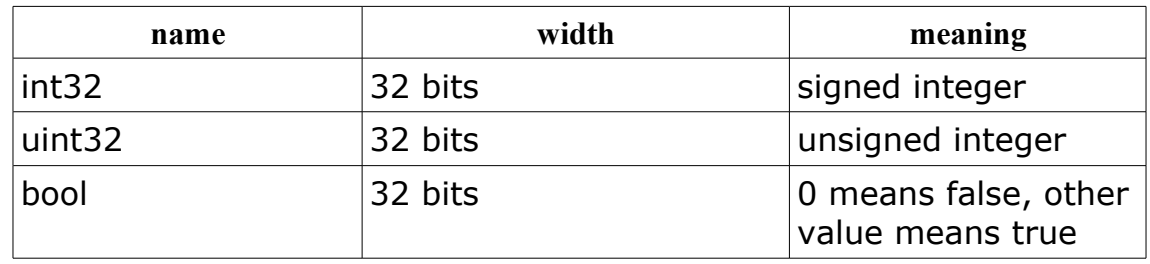

Basic data types used in text below.

### **5.1 Exported functions**

Only one function is exported by plugin's DLL file.

#### bool plugin plugin(settings \*TPlugInSettings);

#### **Parameters:**

settings is structure containing basic global variables and function entry points. Some of them are prefilled by application, other must be filled by plugin itself. If some function is not implemented by plugin, its entry point may be left NULL. See TPlugInSettings structure for further information.

Data contained in the structure must be copied to plugin's local memory, because the structure is removed from the memory after function returns.

#### **Description:**

This function can be called multiple times.

This function is always called before everything else (even before plugin\_init()).

#### **Return value:**

Plugin returns true. If false is returned, plugin is not encountered by application.

### **5.2 Plugin functions**

These functions can be called by application. These functions are served by plugin.

These functions entry points are filled in TPlugInSettings structure during plugin plugin call.

bool plugin\_init(bool \*allowStartup);

#### **Parameters:**

allowStartup is pointer to bool which plugin may fill with false value to prevent application from loading (in case of fatal hardware related error related to plugin, etc...). The value is pre-filled with true.

#### **Description:**

Plugin initialization is here. On other function (except plugin\_plugin) is called before this.

#### **Return value:**

If initialization fails, plugin returns false, plugin is listed in application plugins list, but nothing can be done with it. Otherwise, plugin should return true.

#### void plugin  $free$ );

#### **Parameters:**

No parameters.

#### **Description:**

Complementar to plugin init(). Nothing more will be called after this.

### **Return value:**

Nothing.

#### void plugin\_savesettings();

#### **Parameters:**

No parameters.

#### **Description:**

This function notifies plugin that this is best time to store all settings using setintvalue() and setstrvalue() functions. This happens typically on application close, before file save etc...

#### **Return value:**

Nothing.

void plugin\_loadsettings();

#### **Parameters:**

No parameters.

#### **Description:**

This function notifies plugin that this is best time to load all settings using getintvalue() and getstrvalue() functions. This happens typically on application load and after file load.

#### **Return value:**

Nothing.

#### void plugin aboutdialog();

#### **Parameters:**

No parameters.

#### **Description:**

This function notifies plugin that user wants plugin's about dialog. This function can do as small as show dialog using *winapi* MessageBox().

If entry point of this function is left NULL, graphic user controls to show about dialog are disabled (greyed).

#### **Return value:** Nothing.

void plugin\_configdialog();

#### **Parameters:**

No parameters.

#### **Description:**

This function notifies plugin that user wants plugin's configuration dialog.

If entry point of this function is left NULL, graphic user contols to show about dialog are disabled (greyed).

# **Return value:**

Nothing.

void plugin tracesconfigdialog();

#### **Parameters:**

No parameters.

#### **Description:**

This function is very similar to plugin configdialog(), only difference is that this function is bound with user graphic controls in Traces Setup Dialog (Menu > Settings > Traces Setup...). If entry point of this function is left NULL, graphic user contols to show about dialog

are disabled (greyed).

There is no reason why plugin tracesconfigdialog() and plugin configdialog() functions cannot be the same.

**Return value:**

Nothing.

bool plugin\_getmenuitem(int32 index, TMenuItem \*item);

#### **Parameters:**

index is indexed from zero of menu item to be filled in structure item. item has to be filled by the function.

#### **Description:**

If index is less than number of menu items owned by the plugin, function returns the menu item in the item structure and returns true, otherwise fill nothing and returns false.

If function entry point is left NULL, plugin will not have any menu items.

```
TMainMenu = (mmFile=0, mmView, mmSettings, mmPluginSettings);
TPluginMenuItem = packed record
                   MainMenu: TMainMenu;
                  Caption: PChar; // allocated by plugin
                   Checked: LongBool;
                   Enabled: LongBool;
                   ShortCut: PChar; // can be NULL
                   Notify: procedure; stdcall;
                   end;
```
#### **Return value:**

true if structure item is filled, otherwise false.

bool plugin getpopupitem(int32 index, TMenuItem \*item, TPluginViewRange \*range, int32 tracecount, TTraceInfo \*traceinfos, POINT \*mousepoint);

#### **Parameters:**

index is indexed from zero if menu item to be filled in structure item. item has to be filled by the function.

range is range of active view area in the Viewer Window.

tracecount is total number of traces in the Viewer Window including trace which are not visible ("behind corner").

traceinfos is array of TTraceInfo, number of fields equals tracecount. mousepoint is structure containing point where menu is popped up.

#### **Description:**

This function is called when user pops up a menu in Viewer Window to enumerate menu items to be displayed from this plugin. Number of menu items can differ from each user's click.

Context of user's click is in several parameters.

If function entry point is left NULL, plugin will not have any popup menu items.

#### **Return value:**

true if structure item is filled, otherwise false.

void plugin\_paintnotify(TPluginViewRange \*range, int32 tracecount, TTraceInfo \*traceinfos);

#### **Parameters:**

range is range of active view area in the Viewer Window.

tracecount is total number of traces in the Viewer Window including trace which are not visible ("behind corner").

traceinfos is array of TTraceInfo, number of fields equals tracecount.

#### **Description:**

Function is called to notify plugin before Viewer Window painting about context including traces to be painted and visible range in the Viewer Window. List of traces include also non visible traces ("behind corner").

If function entry point is left NULL, plugin will not be notofied about paint.

#### **Return value:**

Nothing.

void plugin updatehint(TPluginViewRange \*range, int32 tracecount, TTraceInfo \*traceinfos, int32 \*maxchar, char \*text);

#### **Parameters:**

range is range of active view area in the Viewer Window.

tracecount is total number of traces in the Viewer Window including trace which are not visible ("behind corner").

traceinfos is array of TTraceInfo, number of fields equals tracecount. maxchar is maximum number of characters which can be stored into text. Allocated number of bytes in text is maxchart 1 (to include NULL char). text is buffer to store plugin's hint terminated by NULL char.

#### **Description:**

Function store plugin's hint to buffer text. If hint is larger than maxchar, only first characters are stored and function updates maxchar value with needed amount of characters. Application will call function again with reallocated text buffer. If plugin does not have hint, returned string must be empty (contain only NULL char). If function entry point is left NULL, no hints are used at all.

#### **Return value:** Nothing.

bool plugin\_getinputinfo(int32 index, int32 \*id, int32 \*maxchar, char \*name);

#### **Parameters:**

index is indexed from zero.

id is id of input of plugin indexed by index. Id is number in range 0x0000 and 0xFFFF.

maxchar is maximum number of characters which can be stored into name. Allocated number of bytes in name is maxchar+1 (to include NULL char).

name is buffer to store name to be displayed to user in Traces Setup dialog.

#### **Description:**

This function returns plugin's available inputs. Inputs are indexed from zero. If index is equal or larger to number of available inputs from plugin, function should return false and fill nothing.

#### **Return value:**

true if id, name (and maxchar) are filled, otherwise false.

bool plugin\_getinput(int32 id, TPluginInputSnapshot \*snapshot);

#### **Parameters:**

id is id of requested input. It is id returned by plugin getinputinfo().

#### **Description:**

Application requests plugin's input identified by id. Min/max arrays in snapshot structure are allocated by application.

#### **Return value:**

true if snapshot is filled, otherwise false.

Return value false may not be considered as "fatal error", only as state when is nothing to display, e.g. before first data capture.

bool plugin gettraceinfo(int32 index, int32 \*id, int32 \*maxchar, char \*name);

#### **Parameters:**

index is indexed from zero.

id is id of trace of plugin indexed by index. Id is number in range 0x0000 and  $0 \times$ FFFF

maxchar is maximum number of characters which can be stored into name. Allocated number of bytes in name is maxchar+1 (to include NULL char).

name is buffer to store name to be displayed to user in Traces Setup dialog.

#### **Description:**

This function returns plugin's available traces. Traces are indexed from zero. If index is equal or larger to number of available traces from plugin, function should return false and fill nothing.

#### **Return value:**

true if id, name (and maxchar) are filled, otherwise false.

bool plugin\_gettrace(int32 id, TPluginTraceSnapshot \*snapshot);

#### **Parameters:**

id is id of requested trace. It is id returned by plugin gettraceinfo().

#### **Description:**

Application requests plugin's trace identified by id. Min/max arrays in snapshot structure are allocated by application. Other optional arrays (Text...) must be allocated by plugin. Plugin can free these arrays in next call of any  $p \text{log} \ln m$ ... function.

#### **Return value:**

true if snapshot is filled, otherwise false.

Return value  $f$  alse may not be considered as "fatal error", only as state when is nothing to display, e.g. before first data capture.

bool plugin\_getnextinterest(int32 id, int64 \*Time);

#### **Parameters:**

id is id of requested trace. It is id returned by plugin gettraceinfo().

#### **Description:**

This optional function is used for effective export of text files. Plugin can tell application there is no interesting data by skipping some Time. Used for example by protocol decoders in spaces between characters.

#### **Return value:**

true if new Time is filled, otherwise false.

### **5.3 Application callback functions**

These functions can be called by plugin. These functions are served by application.

These functions can be called only from plugin from application main thread. Functions plugin ... are always called from there.

void sethighlightrange(TPluginHighlightRange \*highlight);

#### **Parameters:**

highlight has to be filled by caller

#### **Description:**

Plugin calls this function to add or remove highlight in Viewer Window. This function can be called asynchronously from any thread, or from function plugin paintnotify(). When called asynchronously, highlight->Tag must not be -1.

**Return value:** Nothing.

bool getintvalue(char \*ident, int32 \*value);

#### **Parameters:**

ident is identifier of value to get value is pointer to location where to receive the value

#### **Description:**

Plugin calls this function to obtain integer value identified by string ident. Owner of the value (e.g. plugin itself) must register the value by registerintvalue() function.

#### **Return value:**

If value exists and value is integer type, return value is true.

bool getstrvalue(char \*ident, int32 \*maxlen, char \*value);

#### **Parameters:**

ident is identifier of value to get maxlen is number of allocated bytes for value value is pointer to location where to receive the value; allocated by plugin

#### **Description:**

Plugin calls this function to obtain integer value identified by string ident. Owner of the value (e.g. plugin itself) must register the value by registerstrvalue() function. If number of allocated bytes are not enough, maxlen is filled with value of needed bytes, first bytes of value are filled, NULL char is always included (string is truncated), return value if  $true$ .

#### **Return value:**

If value exists and value is string type, return value is true.

#### bool setintvalue(char \*ident, int32 value);

#### **Parameters:**

ident is identifier of value to set value is to set

#### **Description:**

Plugin calls this function to set integer value identified by string ident. Owner of the value (e.g. plugin itself) must register the value by registerintvalue() function.

#### **Return value:**

If value exists and value is integer type, return value is true.

bool setstrvalue(ident: PChar; value: PChar);

#### **Parameters:**

ident is identifier of value to set value is to set

#### **Description:**

Plugin calls this function to set string value identified by string ident. Owner of the value (e.g. plugin itself) must register the value by registerstrvalue() function.

#### **Return value:**

If value exists and value is string type, return value is true.

bool registerintvalue(char \*ident, int32 default, bool cansave, bool loaddef, bool loadnow, bool filesave);

#### **Parameters:**

ident is identifier of value to register

default is default value (e.g. immediately after register, when value was not stored in file, after user's action load defaults)

cansave is wheather value is stored into registry

loaddef is wheather value is restored to default when user does action load defaults loadnow is wheather value should be read from registry immediately

filesave is wheather value is stored into STF file

#### **Description:**

Plugin calls this function to register integer value identified by string ident.

#### **Return value:**

Return value is wheather the variable existed before call to this funtion.

bool registerstrvalue(ident: PChar; default: PChar; cansave, loaddef, loadnow, filesave: LongBool); { returns wheather value already existed }

#### **Parameters:**

ident is identifier of value to register

default is default value (e.g. immediately after register, when value was not stored in file, after user's action load defaults)

cansave is wheather value is stored into registry

loaddef is wheather value is restored to default when user does action load defaults loadnow is wheather value should be read from registry immediately filesave is wheather value is stored into STF file

#### **Description:**

Plugin calls this function to register string value identified by string ident.

#### **Return value:**

Return value is wheather the variable existed before call to this funtion.

bool gettrace(int32 index, TPluginTraceSnapshot \*snapshot);

#### **Parameters:**

index is index of trace in Viewer Window snapshot is pointer to TPluginTraceSnapshot structure. The structure is filled by application

#### **Description:**

Plugin calls this function to get trace data. snapshot structure is filled by application. All arrays and fields are allocated by application and remains allocated until next call to application or exit from plugin's function.

#### **Return value:**

Returned value is true if snapshot structure was filled. Return value false is not fatal error, it may indicate that no data was acquired yet.

bool gettraceinfo(int32 index, int32 \*maxlen, char \*name);

#### **Parameters:**

index is index of trace in Viewer Window maxlen is pointer to number of allocated bytes for name value is pointer to location where to receive the name; allocated by plugin

#### **Description:**

Plugin calls this function to obtain name of trace. If number of allocated bytes are not enough, maxlen is filled with value of needed bytes, first bytes of name are filled, NULL char is always included (string is truncated), return value is true. If index is out of range, return value is false.

#### **Return value:**

If index is out of range, return value is false, otherwise true.

To obtain number of traces, call gettraceinfo() multiple times with increasing number of index.

bool getinput(int32 id, TPluginInputSnapshot \*snapshot);

#### **Parameters:**

id is id of input

snapshot is pointer to structure TPluginInputSnapshot. The structure is filled by application

#### **Description:**

Plugin calls this function to get trace data. snapshot structure is filled by application. All arrays and fields are allocated by application and remains allocated until next call to application or exit from plugin's function.

Id consists of lower 16 bits and upper 15 bits (sign bit is excluded). Upper 15 bits determine source – each plugin has unique *id* occupied by upper 15 bits. Internal *inputs* (*SIGMA* itself, special inputs) has upper 15 bits 0x00000000. Logic analyzer's *inputs* are always *ids* in range 0x00000000 – 0x000000FF. *Ids* 0x00000100 – 0x0000FFFF are internal special.

#### **Return value:**

Returned value is true if snapshot structure was filled. Return value false is not fatal error, it may indicate that no data was acquired yet.

Note: getinput() and getinputinfo() is supported only for internal inputs yet.

bool getinputinfo(int32 index, int32 \*maxlen, char \*value, int32 \*id);

#### **Parameters:**

index is index of input in the system; index values are consecutive from zero maxlen is pointer to number of allocated bytes for name

value is pointer to location where to receive the name; allocated by plugin id is pointer to *id* of that *input*. use this *id* in calls to getinput() function.

#### **Description:**

Plugin calls this function to obtain name and *ids* of input. If number of allocated bytes are not enough, maxlen is filled with value of needed bytes, first bytes of name are filled, NULL char is always included (string is truncated), return value is true. If index is out of range, return value is false.

#### **Return value:**

If index is out of range, return value is false, otherwise true.

To obtain number of inputs, call getinputinfo() multiple times with increasing number of index.

bool getanalyzerraw(int32 id, int32 start, int32\* len, TPluginRawInputField \*rawinput);

#### **Parameters:**

id is *id* of input start is first sample to get len is number of samples to get rawinput is pointer to array of TPluginRawInputField; allocated by caller (plugin)

#### **Description:**

Plugin calls this function to obtain *raw samples* of analyzer. This method is much faster than calling getinput(), but is dependent on analyzer. Currently, this function is supported only with *SIGMA* logic analyzer. len is adjusted down if reading beyond end.

#### **Return value:**

If len is at least one, return value is true.

void getanalyzerrawlength(int32 \*len);

#### **Parameters:**

len is pointer to location where to receive length

#### **Description:**

Plugin calls this function to obtain number of *raw samples* of acquired test of analyzer, needed to know boundary of getanalyzerraw() function.

#### **Return value:**

none

bool sigma\_readregister(int32 regaddr, int32 \*regdata);

#### **Parameters:**

regaddr is address of register. Allowed range is 16 – 255. regdata is pointer where to receive value of that register

#### **Description:**

Call this function to read user defined registers in *SIGMA*.

#### **Return value:**

When register was read, return value is true.

bool sigma\_writeregister(int32 regaddr, int32 regdata);

#### **Parameters:**

regaddr is address of register. Allowed range is 16 – 255. regdata is value of that register. Allowed range is  $0 - 255$ .

#### **Description:**

Call this function to write user defined registers in *SIGMA*.

#### **Return value:**

When register was written, return value is true.

bool sigma\_configure(void \*configuration, int32 configurationlength);

#### **Parameters:**

configuration is pointer to location of configuration bitstream in memory configurationlength is length of that bitstream

#### **Description:**

For information on format of configuration bitstream, contact ASIX at [support@asix.net.](mailto:support@asix.net) Providing bad bitstream can cause stuck of USB communication without ability to reset *SIGMA* and send another configuration. In this case, *SIGMA* needs to be pulled out and in USB to be resetted manually.

Bad bitstream can also cause malfunction of hardware and result in its damage. Use with caution!

#### **Return value:**

When *configuration* was accepted, return value is true.

# **6. File resources**

Header file pluginsIncU.pas is included together with some plugin example files in *SIGMA* software installation package. These files are installed when source files option is checked to be installed. Files are installed into directory <*installation\_dir*>\src.

# **7. Document revision history**

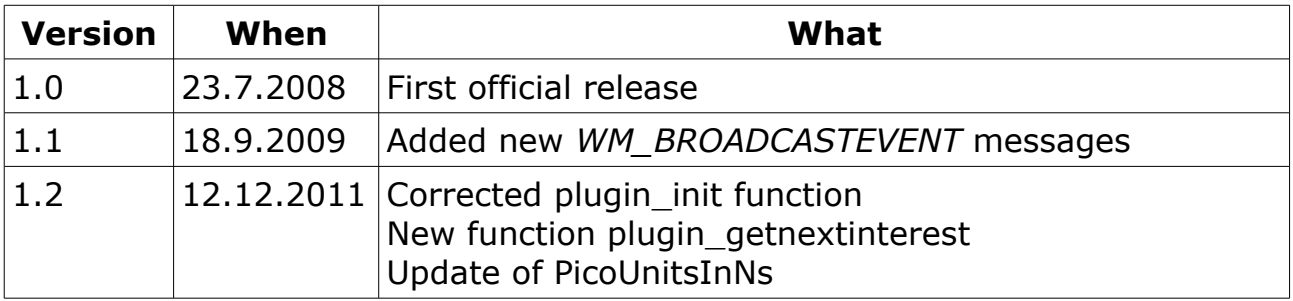